## Course Registration Using Ellucian GO

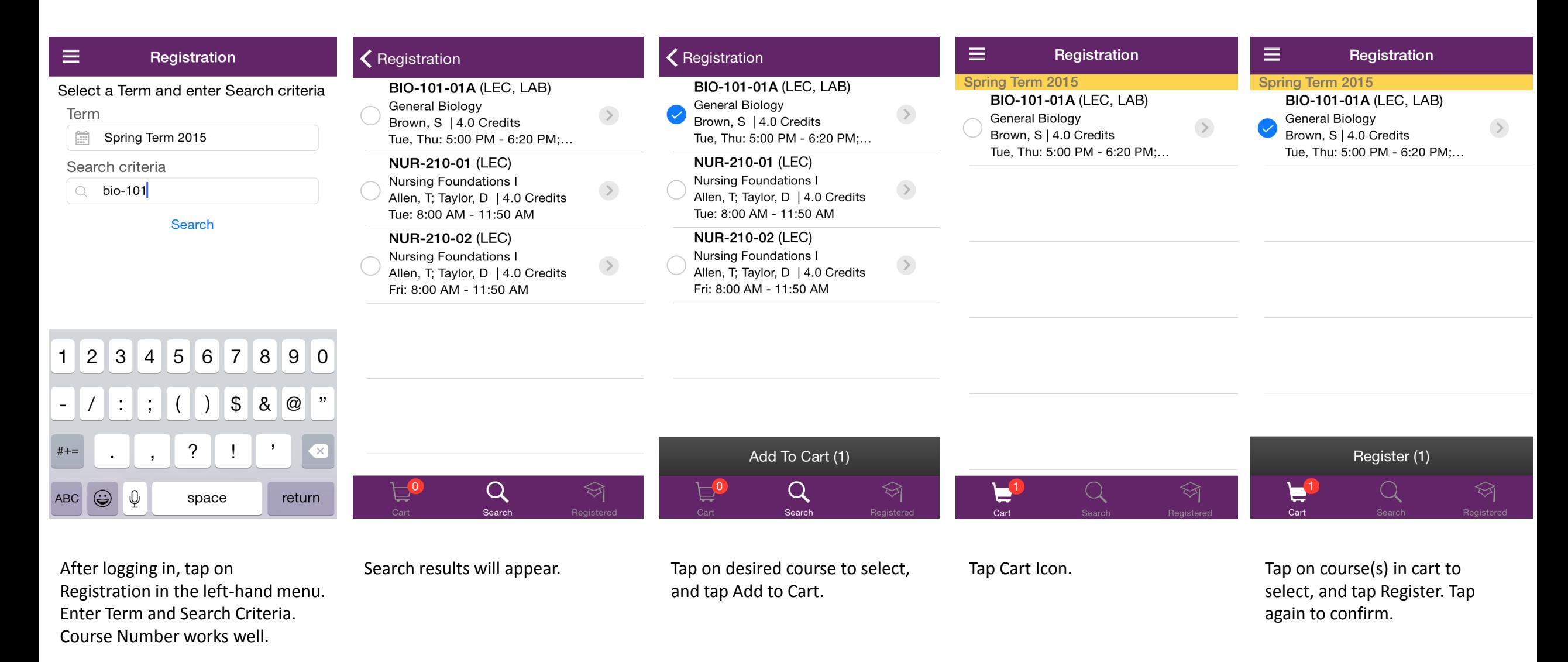